# **HYBRID LEARNING - 1:1 HUMMINGBIRD**

**Gwynedd Mercy Academy High School Hosts STEAM Camp for 5th-8th Grade Girls**

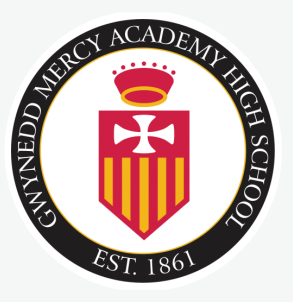

Gwynedd Mercy Academy High School hosted a virtual camp for middle school girls. The theme was Pecha-Kucha ("chit-chat" in Japanese),

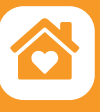

#### **ADAPTATIONS**

• 10 Students : 1 Teacher + 1 Assistant

• Shipped kits to the teacher's home and she distributed to students at the school

• Planned flexible end time for virtual sessions; build time was not rushed and students continued conversations

inviting the girls to casually engage with each other during their creative exploration of robotics. Most students were familiar with block-based coding, but all were new to the Hummingbird Robotics Kit, and were successful in the virtual format.

## **RECOMMENDATIONS FOR DISTANCE LEARNING**

Use [Micro:bit Classroom](https://www.birdbraintechnologies.com/remote-robots/remote-teaching-makecode/) to introduce students to Make-Code. You can share code with your students, explore the blocks together, and foster confidence with coding prior to building.

The class transitioned from working with a simulation to **2.** Ine class transitioned from working with a simulation to<br>**2.** a real robot in the teacher's home. The teacher shared code for her Froggy Bot, students modified the code in interesting ways, and the class was able to see the effects of their new code in real-time. See resources for [setting up your own remote robot.](https://www.birdbraintechnologies.com/remote-robots/)

Send a pre-assessment survey to students not only to gauge experience level, but also to prepare for the various operating systems/devices students will use.

Prevent distractions by introducing expectations for virtual behavior early. Lay ground rules such as "raise your hand before speaking," "ask permission before sharing a screen," and "mute if there's background noise."

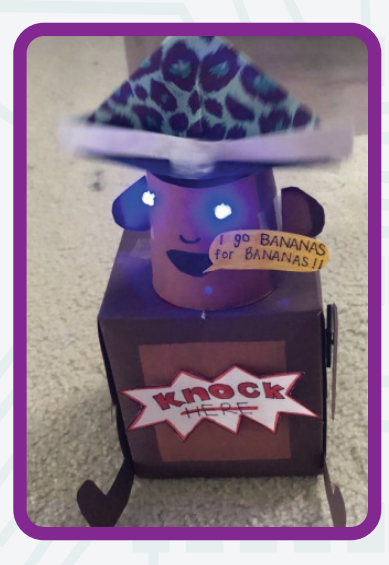

Students were introduced to MakeCode and coding via the free [Micro:bit Classroom](https://www.birdbraintechnologies.com/remote-robots/remote-teaching-makecode/) Students were introduced to MakeCode and coding via the free <u>Micro:bit Classroom</u><br>• platform. The teacher shared her code with students and prompted them to modify it to trigger changes in the simulation. Students shared screens to showcase their unique modifications to the teacher's code.

Next, the class discussed the robot design process, including kit components, building materials, and mechanisms. To begin, students connected 2 outputs - a servo motor and LED - and created simple code to activate movement and light. [See resources for student introduction.](https://www.birdbraintechnologies.com/hummingbirdbit/makecode/program/1-1) This first time using Hummingbird was slow, and involved troubleshooting common user errors. [See printable troubleshooting cards.](https://www.birdbraintechnologies.com/hummingbirdbit/resources/troubleshooting-cards/)

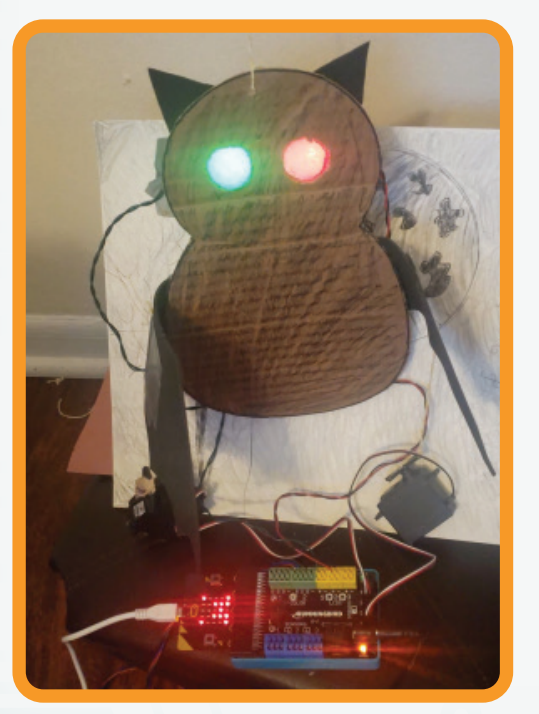

**1.**

**2.**

**3.**

#### **CHALLENGES SUCCESSES**

• Initially students attended the virtual session with their camera off and sound muted, which made it quite difficult to establish a relationship

• Students used various devices for

programming which required on-the-fly adjustments

• The kits' battery packs were giving students trouble, and they designed a clever fix

• Students caught on quickly with the transition from MakeCode's simulator to building 3D robots with the Hummingbird Kit

• Despite differences in age and academic

**4.** their own design. Students were allotted time to The class began building and coding robots of build independently while connected virtually as a class, leading to teachable moments

The teachers were familiar with the Hummingbird Kit prior to leading the camp. If you are new to the Hummingbird Kit, [check out these free PD courses for teachers.](https://www.birdbraintechnologies.com/professional-development/video-courses/hummingbirdbit/)

background, students were supportive, patient, and applauded one another's successes

• One student used tutorials on the BirdBrain website to learn independently and add new features to her robot

### **TEACHING SEQUENCE**

"There's a wide range of possibilities available when the Hummingbird Kit and Snap! are combined"

**3.**

The virtual camp ran for five 1.5 hour sessions **5.** across 1 week. On Day 4, the teacher introduced examples of more complex robots to offer inspiration (examples sourced from teachers on social media [@birdbraintech\)](https://twitter.com/birdbraintech).

The final session wrapped up with questions and **6.** Ine final session wrapped up with questions are their robot with the class.

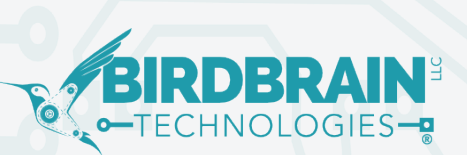